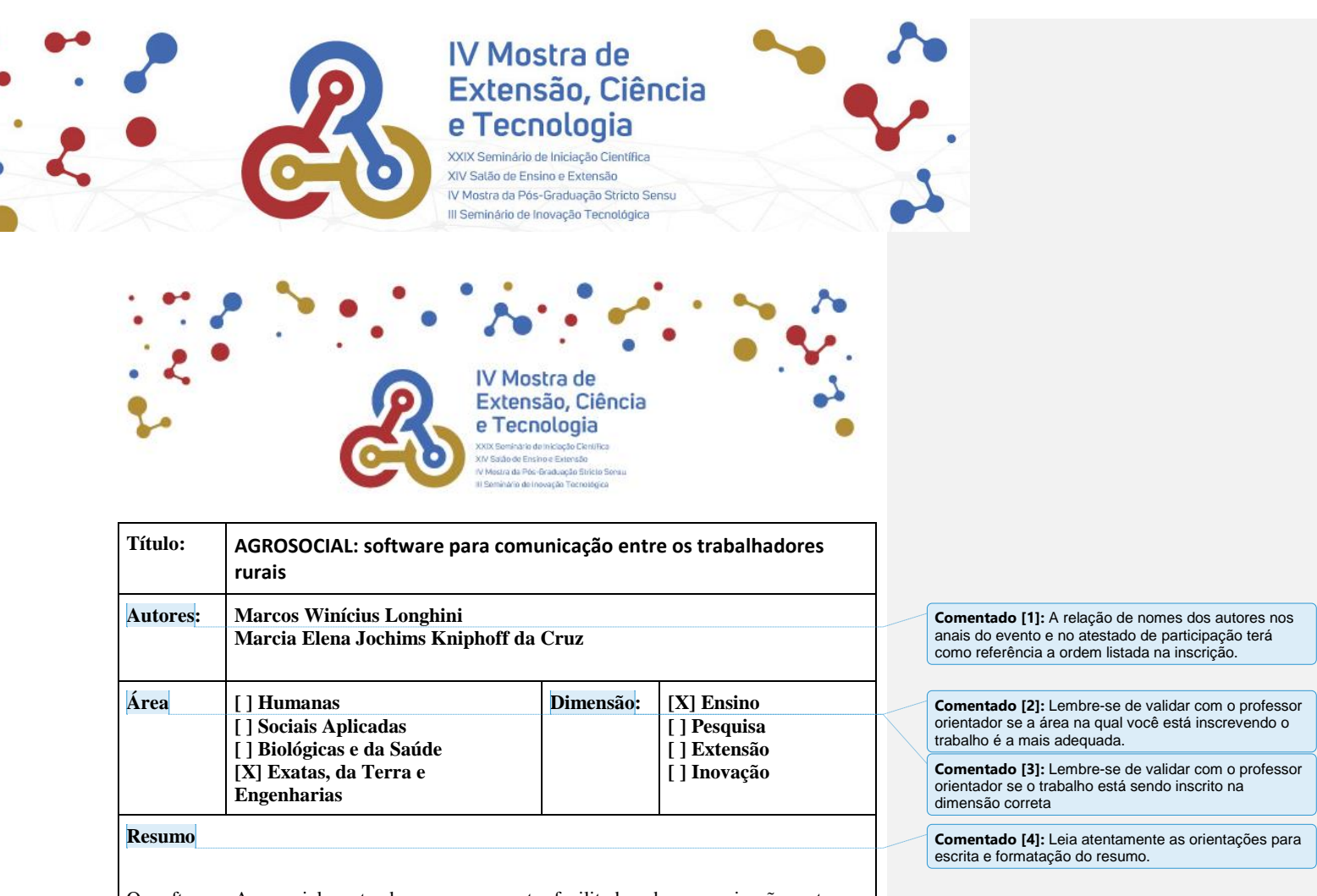

O software Agrosocial pretende ser um agente facilitador da comunicação entre os trabalhadores rurais que atuam, principalmente, em pequenas propriedades da agricultura familiar, nas diversas áreas da agricultura, bem como proporcionar interações entre os agricultores do Vale do Rio Pardo, realizando registros que sejam relevantes ao trabalho destes. É importante lembrar que a comunicação é um elemento essencial entre os indivíduos e, nos dias atuais, a comunicação necessita ser clara e rápida. O AGROSOCIAL pretende ser um aplicativo personificado que possa ser utilizado para pesquisa e conversa com a finalidade de auxiliar as pessoas que fazem parte do meio rural, com trocas de experiências e informações, que garanta o uso a um grande número de agricultores, em um intervalo de tempo menor. O presente trabalho se apoia nos seguintes objetivos: 1) estudar os principais temas que compreendem o meio da agricultura familiar (clima, economia, insumos, legislação e direito dos trabalhadores, tecnologia e inovação); 2) modelar e desenvolver o aplicativo a fim de facilitar as interações entre os trabalhadores rurais, e ainda validar, com os mesmos, o uso do aplicativo. Os trabalhadores rurais que utilizarem o AGROSOCIAL poderão opinar sobre suas funcionalidades e sugerir alterações para contribuir com melhorias a serem implementadas no software. O desenvolvimento desse trabalho está sendo realizado, com

Site do Evento: [www.unisc.br/Mostra](http://www.unisc.br/Mostra)

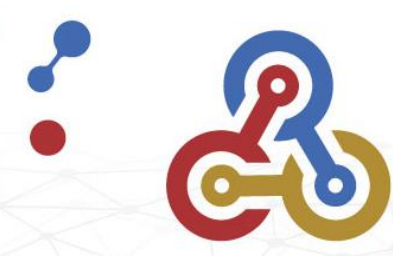

## **IV Mostra de** Extensão, Ciência e Tecnologia

XXIX Seminário de Iniciação Científica XIV Satão de Ensino e Extensão IV Mostra da Pós-Graduação Stricto Sensu III Seminário de Inovação Tecnológica

aprofundamento teórico sobre o assunto abordado, buscando conhecimento em relação à agricultura e a tudo que envolva o seu meio, a partir da literatura de artigos e de textos científicos, através de Bibliometria Quantitativa e Qualitativa em bases de dados como Scopus, Web of Science e Science Direct. No planejamento, foram previstas as tarefas: divulgação dos resultados, coleta de dados, análise e organização de dados. A construção do aplicativo está em andamento, buscando-se a elaboração de maneira simples, porém, eficiente, para mais tarde ser testado, e então, colocá-lo em uso para sua validação. A funcionalidade se dará a partir de cada integrante do meio rural que esteja interessado em fazer uso do software Agrosocial; para isso, cada interessado fará download e criará seu próprio perfil para então iniciar um bate-papo com um grupo, ou de forma privada com outro usuário. Para a validação do software, um grupo de trabalhadores rurais irá interagir por um período pré-determinado e depois, passarão por entrevistas para coleta de dados e conhecer a impressão sobre o aplicativo. Nas entrevistas os usuários poderão poder opinar sobre os itens e ferramentas utilizadas, como: conceitos sobre meteorologia, índice econômico, compra e venda de produtos agrícolas e começo de contratação de emprego para pequenas ou grandes propriedades produtoras. Espera-se que o software AGROSOCIAL oportunize uma experiência significativa aos produtores rurais e que seja útil, tornando mais fluente a comunicação sobre questões pontuais e necessárias aos meio rural.

**Link do Vídeo:** <https://youtu.be/AdhdDfmR6SA> **Comentado [5]:** Antes de submeter o trabalho teste se

o link está compartilhado corretamente. Dica: envie o link para um colega e peça que ele tente visualizar e fazer download.

Site do Evento: [www.unisc.br/Mostra](http://www.unisc.br/Mostra)